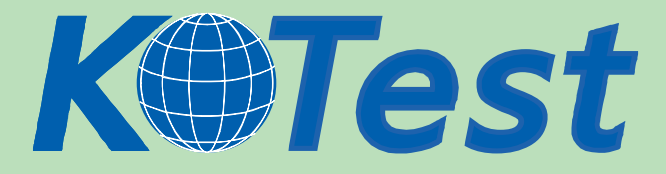

# **Exam : Network Appliance NS0-153**

**Title :** Network Appliance Storage **Networking** 

**Update :** Demo

**http://www.KillTest.com**

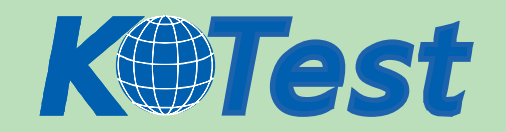

**1.If you change the setting for the option cifs.neg\_buf\_size, you need to terminate CIFS on the storage appliance and do a restart for the changes to take effect.**

A.True

B.False

**Correct:A** 

**2.If the client is a CIFS client, locks are \_\_\_\_\_\_\_\_\_\_.**

A.advisory

B.mandatory

C.ordered

D.optional

**Correct:B** 

**3.To view per client NFS statistics on the storage appliance, options nfs.per\_client\_stats.enable must be turned on.**

A.True

B.False

**Correct:A** 

**4.Three methods of creating a LUN are: \*lun setup \*lun map \*FilerView**

A.True

B.False

**Correct:A** 

**\_\_\_\_\_\_\_\_\_\_\_\_\_\_\_\_\_\_.**

**5.Applications, such as databases, running on NAS or iSCSI or FC SAN must be**

A.prepared for snapshots by flushing buffers to disk and momentarily suspending activity.

B.disconnected from their storage resources during the snapshot.

C.using dynamic multipathing during a backup.

D.mirrored with a host-based volume manager to be backed-up.

**Correct:A** 

**6.To export volumes and directories automatically on reboot, include them in the /etc/exports file.** A.True

B.False

**Correct:A** 

7. Using the output below, a co-worker determined that these are type "Solaris" LUNs. What would **your determination be? lun show m LUN pathMapped to LUN ID /vol/vol1/lun0 solarisigroup0 0 /vol/vol1/lun1 solarisigroup1 0 /vol/vol1/qtree1/lun2 solarisigroup2 0 /vol/vol1/qtree1/lun3 solarisigroup3 0**

A.These are type "Solaris" LUNs.

B.These are NFS LUNs, but the exact OS cannot be determined.

C.Not enough information is given here. Run the lun show -v command to get the information requested.

D.Not enough information is given here. Run the lun map command to get the information requested. **Correct:C** 

**8.Which one of the following will enable "symlink\_strict\_security"?**

A.options cifs.symlink\_strict\_security on

B.cifs shares -change -symlink\_strict\_security

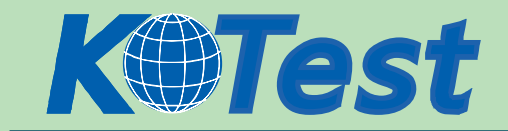

C.options symlink\_strict\_security=true

D.options symlink\_strict\_security=on

## **Correct:B**

**9.To configure a storage system as a member of an active directory, the time on the storage system must be synchronized with the time on the Domain Controller.**

A.True

B.False

#### **Correct:A**

## **10.The writeable snapshot that is created for a LUN clone depends on \_\_\_\_\_\_\_\_\_\_\_.**

A.mirroring.

B.the snapshot taken at the time the clone was created.

C.exclusive access to the volume.

D.the data in the original LUN not changing.

## **Correct:B**

**11.Which command is the most appropriate for troubleshooting a multiprotocol authentication problem?**

# A.wcc

B.rdfile /etc/rc C.priv set advanced D.sysstat 1

## **Correct:A**

## **12.A quota target can be defined as \_\_\_\_\_\_\_\_\_\_\_\_\_\_\_.**

A.the maximum amount of disk space in a volume.

B.the maximum number of files in a disk.

C.a user, group, or qtree to which a quota is applied.

D.a specific disk space threshold.

#### **Correct:C**

#### **13.Which three are used for creating LUNs on the storage appliance? (Choose 3)**

A.lun create

B.lun setup

C.FilerView

D.lun config

#### **Correct:A B C**

# **14.What is the outcome of this command? lun create b /vol/vol2/.snapshot/testsnap/lun0 /vol/vol2/lun0.clone**

A.It creates a duplicate of the clone process of lun0.

B.It creates a clone of the writeable snapshot of lun0.

C.It creates a writeable snapshot of lun0.

D.It creates a snapshot "testsnap" of vol2.

## **Correct:C**

#### **15.Which security method encrypts the data?**

A.IPSec

B.CHAP

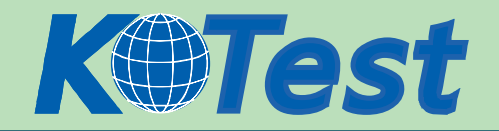

## C.LUN masking

D.Header and Data Digests

## **Correct:A**

## **16.\_\_\_\_\_\_\_\_\_\_\_\_ is the default cfmode for new installations of Data ONTAP 7.2.**

- A.single image
- B.mixed
- C.partner
- D.dual fabric

# **Correct:A**

# **17.Which command would you use to verify that the iSCSI service is running?**

- A.license add iSCSI
- B.iscsi service
- C.iscsi status
- D.iscsi protocol

# **Correct:C**

**18.If you believe you have a FC SAN performance problem, which NetApp utility or command would gather both your Solaris host and storage appliance data for analysis?**

- A.poststat
- B.perfstat
- C.prestat
- D.sio\_ntap.exe

## **Correct:B**

# **19.What is the definition of the cifs setup command?**

A.It displays the mount point of all shared directories.

- B.It displays the names of all mounted directories on the storage system.
- C.It displays the prompts for CIFS configuration information.
- D.It displays a list of the users on the storage system.

# **Correct:C**

# **20.UNIX allow file access based on \_\_\_\_\_\_\_\_\_\_.**

A.GID or UID and UNIX permissions.

B.NT ACLs and UNIX permissions.

C.NT ACLs and SID.

D.GID or UID and ACLs.

# **Correct:A**

# **21.In Data ONTAP, both the Microsoft Windows Administrator and root are exempt from user and group quotas.**

A.True

B.False

# **Correct:A**

# **22.Which command should be used for troubleshooting connectivity problems from the storage system console?**

A.ifstat, netdiag

B.sysconfig - cr, sysstat

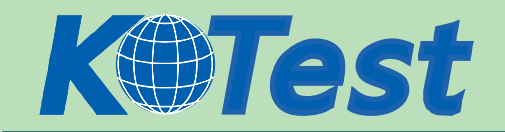

C.scsi test, shelfchk D.dish shm\_stats, sysstat

#### **Correct:A**

**23.Which cfmode is described by the following scenario? All LUNs in the cluster are avilable on all ports in thecluster. Any port on each node can provide access to both local and partner LUNs.**

A.single image

B.partner

C.mixed

D.standby

#### **Correct:A**

**24.In Data ONTAP, both the Microsoft Windows Administrator and root are exempt from user and group quotas, but not from tree quotas.**

A.True

B.False

#### **Correct:A**

**25.Which command best displays the statistics for the network interface?**

A.netstat

B.ifconfig

C.sysstat

D.ifstat

#### **Correct:D**

**26.Before running lun setup on the storage appliance, you must precreate the igroup to which the initiator will be attached.**

A.True

B.False

#### **Correct:B**

**27.Which two will allow you to read and analyze a packet trace file generated by the storage appliance? (Choose 2)**

A.pktt

B.Netmon

C.Eternal View

D.Ethereal

**Correct:B D** 

**28.Cfmode is a(n) \_\_\_\_\_\_\_\_\_\_\_\_specific setting.**

A.FCP

B.iSCSI

C.Active/Active

D.Active/Passive

#### **Correct:A**

**29.When viewing sysstat output, which three fields are part of the total number of operations per second? (Choose 3)**

A.CIFS

B.FTP

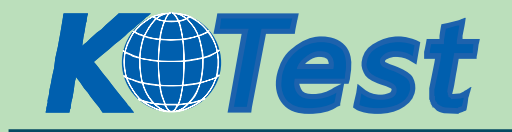

C.NFS D.HTTP

**Correct:A C D** 

**30.You have a 1TB volume and a 600GB LUN with 600GB of data written to the LUN. If you take a snapshot copy, will it fail?**

A.True B.False **Correct:A**

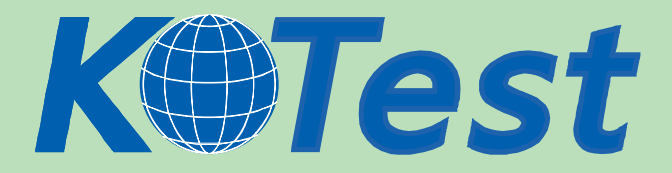

**KillTest.com was founded in 2006. The safer,easier way to help you pass any IT Certification exams . We provide high quality IT Certification exams practice questions and answers(Q&A). Especially [Adobe](http://www.killtest.com/Adobe/), [Apple,](http://www.killtest.com/Apple/) [Citrix,](http://www.killtest.com/Citrix/) [Comptia,](http://www.killtest.com/Comptia/) [EMC](http://www.killtest.com/EMC/), [HP](http://www.killtest.com/HP/), [HuaWei,](http://www.killtest.com/huawei/) [LPI](http://www.killtest.com/LPI/), [Nortel,](http://www.killtest.com/Nortel/) [Oracle,](http://www.killtest.com/Oracle/) [SUN](http://www.killtest.com/SUN/), [Vmware](http://www.killtest.com/Vmware/) and so on. And help you pass any IT Certification exams at the first try.** 

**You can reach us at any of the email addresses listed below.** 

**English Customer: Chinese Customer:** 

**Sales : sales@Killtest.com sales@Killtest.net Support: support@Killtest.com support@Killtest.com** 

**Chinese (Simplified) http://www.KillTest.cn**

**English Version http://www.KillTest.com Chinese (Traditional) http://www.KillTest.net**